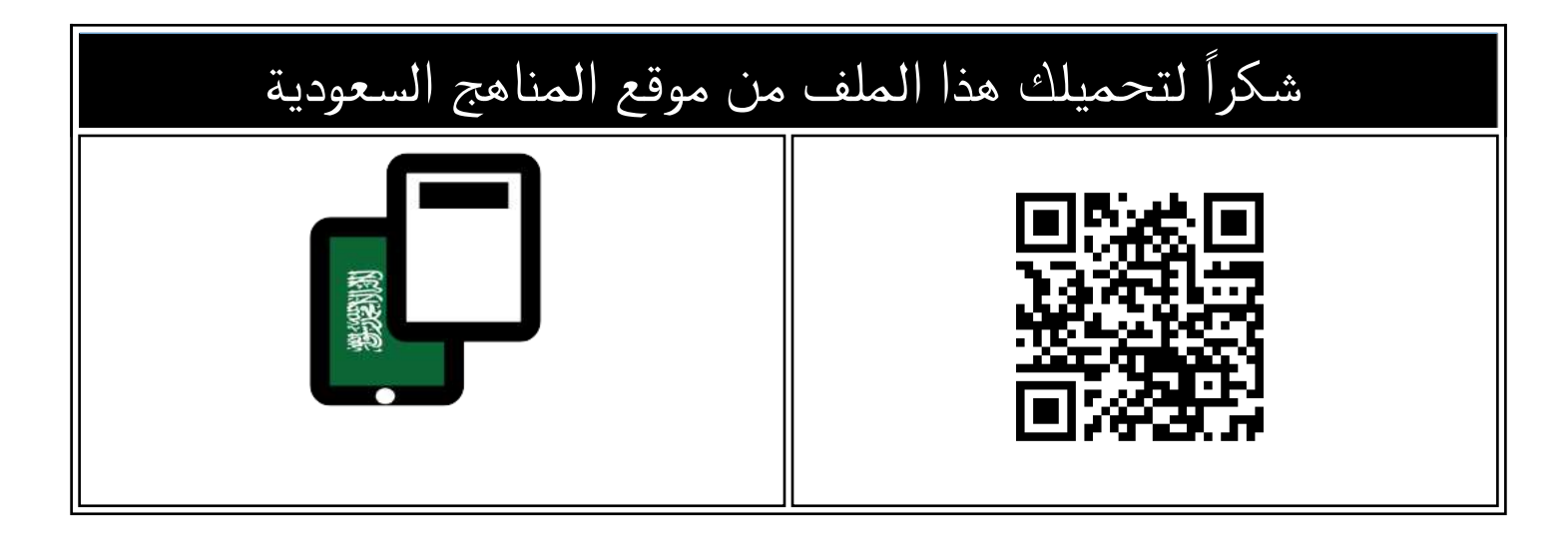

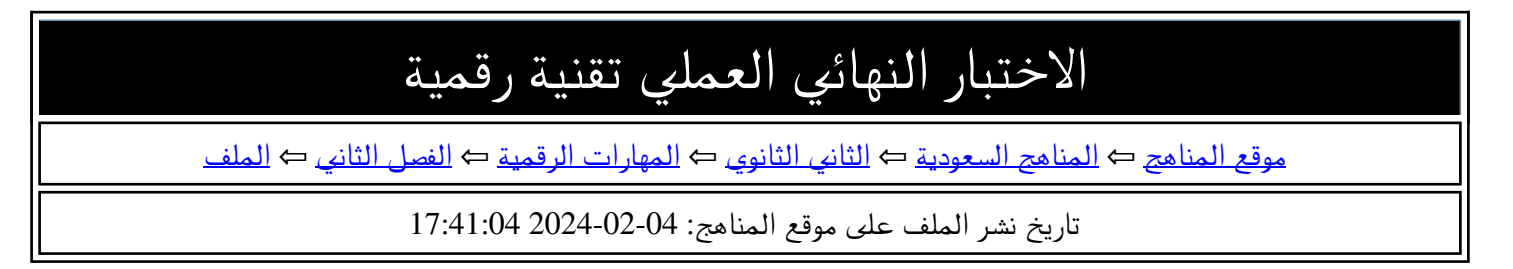

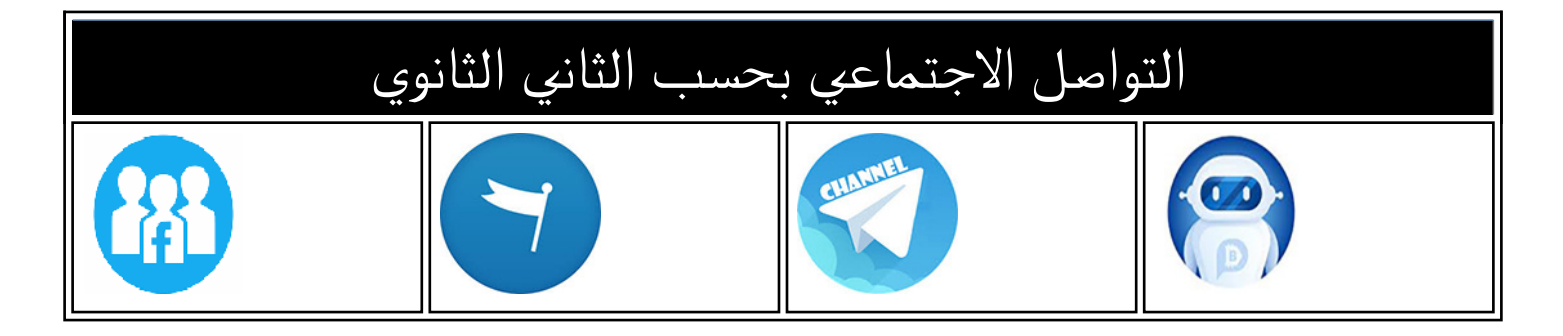

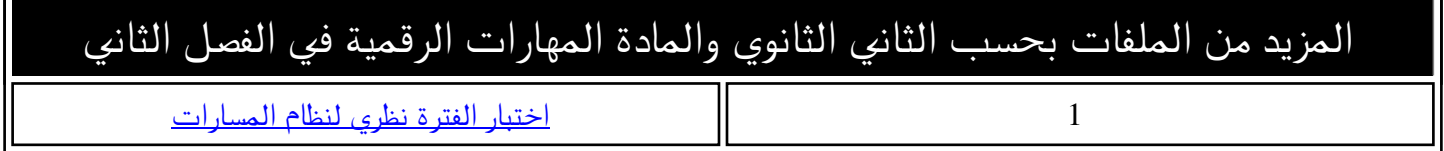

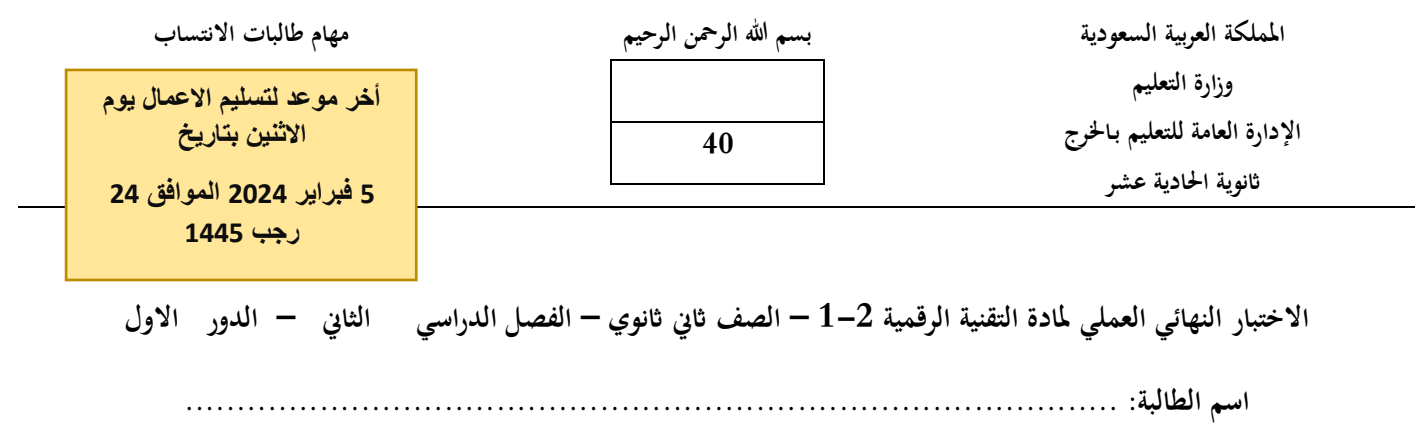

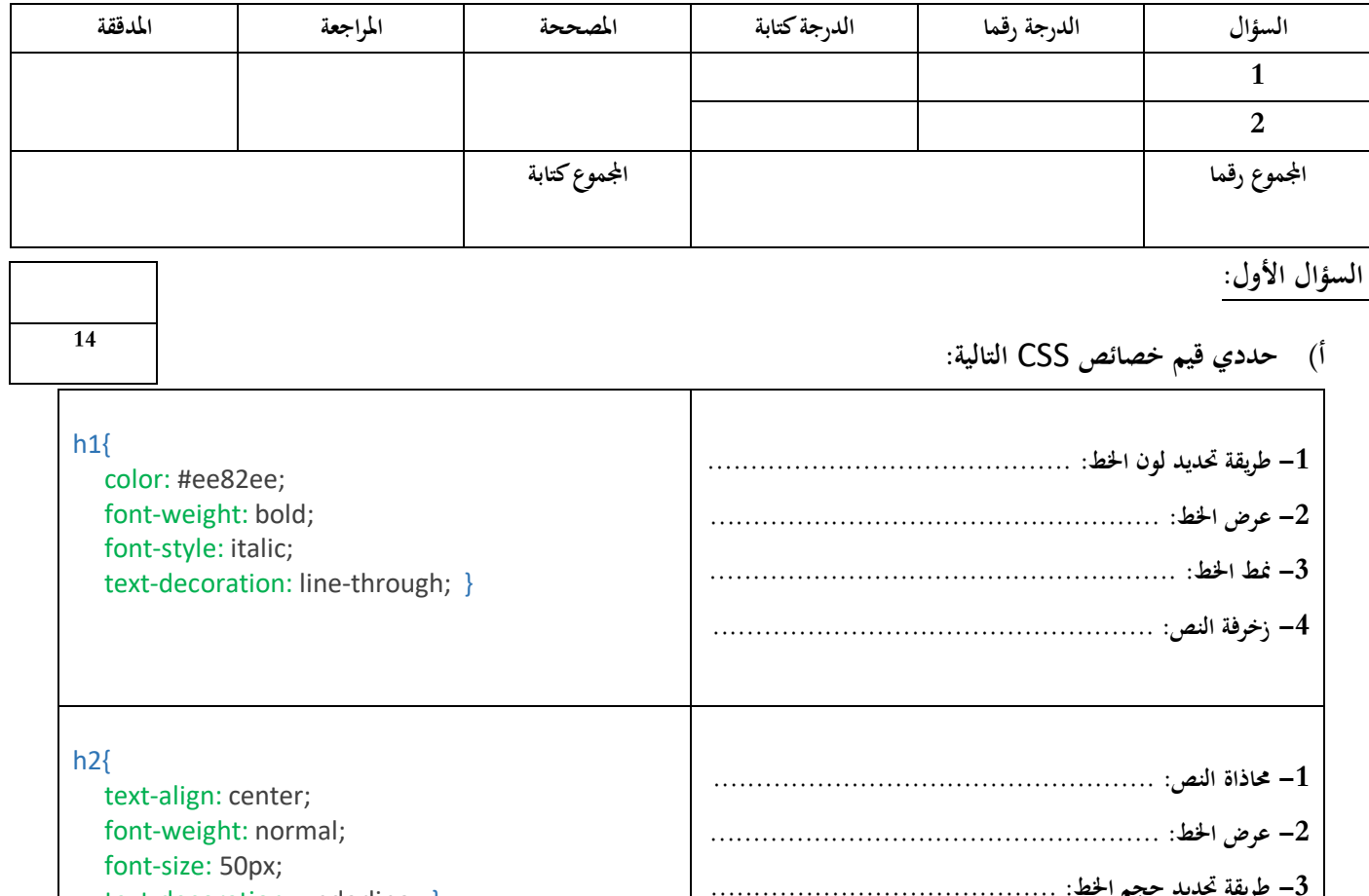

 **3- طريقة حتديد حجم اخلط: ........................................ 4- زخرفة النص: ...................................................**  text-decoration: underline; }

> **(ب أكملي العبارات التالية: -1 من الربامج اليت تستخدم للتحقق من صحة البياانت ............................................ -2 إلنشاء لعبة الختبار قدرة احلاسب يف التعرف على الصور نستخدم برانمج ................................. -3 ........................ هي لغة تستخدم إلعداد اهليكل العام للصفحة وميكن اعتبارها العمود الفقري للصفحات االلكرتونية. -4 ........................ هي لغة برجمة نصية تستخدم إلضافة حمتوى تفاعلي للصفحة االلكرتونية.**

> > **-5 ........................ هي لغة أمناط تستخدم لوصف طريقة عرض نص مكتوب بلغة** HTML**.**

**-6 ........................ هو برانمج يستخدم انشاء وحترير وسوم** HTML**.** 

## **السؤال الثا :ين**

**أ( - اختاري للعمود )أ( ما يناسبه من العمود )ب(:** 

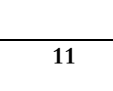

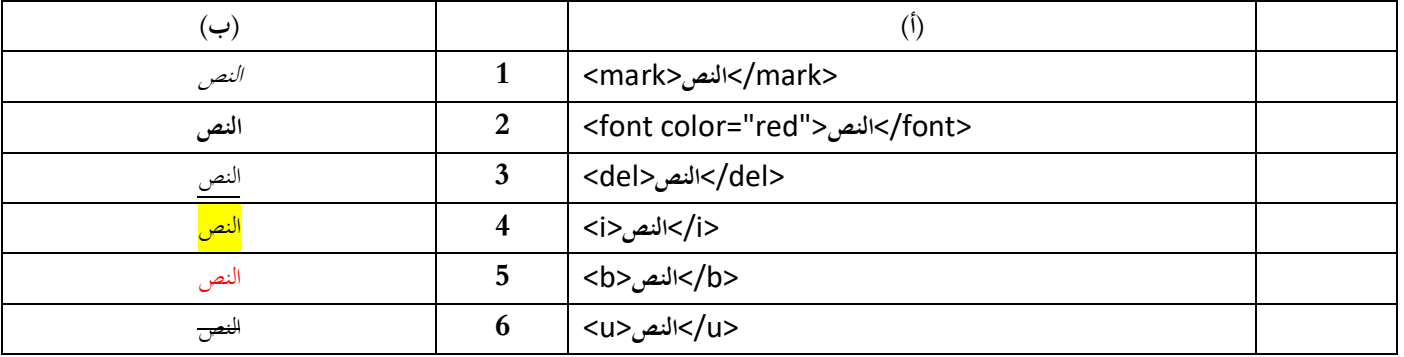

**ب( - اختاري اإلجابة الصحيحة من اخليارات املتاحة:** 

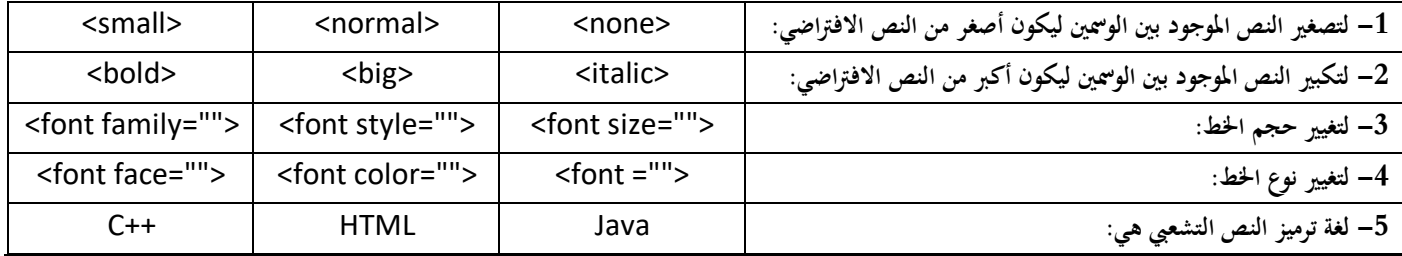

## **السؤال الثالث : ينفذ عملي و يرسل اىل الرابط تقتية رقمية 2**

 **قومي أبنشاء اجلدول التايل يف االكسل** 

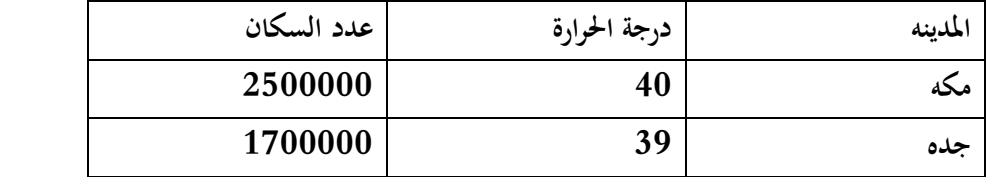

- **قومي بضبط صحة طول النص يف املدينة حبيث ال يزيد عن 5 حروف**
	- **قومي بضبط صحة البياانت يف درجة احلرارة لتكون بني )-8 46(**
- **قومي بضبط صحة البياانت عدد السكان حبيث ان تكون أعداد صحيحه فقط** 
	- **قومي بكتابة رسالة ادخال و رسالة خطأ مناسبة لكل عمود** 
		- **قومي حبفظ العمل ابمسك وارساله**

**معلمة املادة جنالء العتييب** 

15